### Building Spoken Dialogue Systems for Embodied Agents Lecture 3

#### **Johan Bos**

School of Informatics The University of Edinburgh http://www.ltg.ed.ac.uk/dsea

### Outline of the course

- • Part I: Natural Language Processing –– Practical: designing a grammar for a
	- fragment of English in <sup>a</sup> robot domain
- • Part II: Inference and Interpretation
	- –– Practical: extending the Curt system
- •**Part III: Dialogue and Engagement**

### This Lecture

- • Communication is more than just language
- •• Building Dialogue Systems

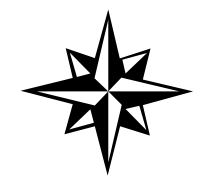

Dialogue is more than just using verbal language

- •Engagement
- •• Engagement for robots
- •Mel, the Penguin Robot
- •• Indicators of engagements
- •• Simple heuristics
- •Greta, the talking head

### Engagement 1/2

- "the process that two participants establish, maintain, and end during interactions they jointly undertake" (Sidner et al. 2003)
- •• Supported by conversation, collaboration on <sup>a</sup> task, and gestural behaviour that convey connection between participants

### Engagement 2/2

- •• The means by which one participant tells the other that (s)he intends to continue the interaction (or abandon it)
- •• Not only speaker, also hearer (gestures)
- •Grounding is part of engagement
- •Turn taking
- •Compare face-to-face vs. telephone
- Cultural differences

### Engagement for Robots

- • A robot must convey such gestures, and also interpret similar behaviour from its conversational partners
- • Proper generation and interpretation of engagements enhances success of conversation (and collaboration)
- •• Inappropriate behaviour can cause misinterpretations (examples)

### Engagement Capabilities for a Robot

- •• Initiate, maintain, and disengage in conversation
- • Dialogue management
	- –– turn taking
	- –– Interpreting intentions and goals of other participants
- • Examples: where to look at the end of the turn

### Example: Mel (Sidner et al. 2003)

- •Mel: Robot which looks like <sup>a</sup> penguin
- •Uses head, wings and beak for gestures
- Mel's hardware
	- Face detection
	- Sound location
	- –Object Recognition

### Mel the Penguin Robot

- • Considers choices at every point of the conversation for
	- Head-movement
	- Gaze
	- –Use of pointing
- • Determines changes in headmovements, gaze and use of pointing of the participant

### Indicators of Engagement

- • Looking at the speaker is evidence for engagement
- • Looking around the room (for more than brief moments) indicates disinterest and possible the intention to disengage
- •• However, looking at objects relevant to the conversation are not indicators of disengagement!

#### Heuristics for implementing engagement

- • For <sup>a</sup> hearer: do what the speaker does!
	- –Look wherever the speaker looks
	- –Look at speaker if (s)he looks at you
	- –Look at relevant objects of the discussion

#### **Buildin** g S p o k e n Dialo gue S ystems with DIPPER

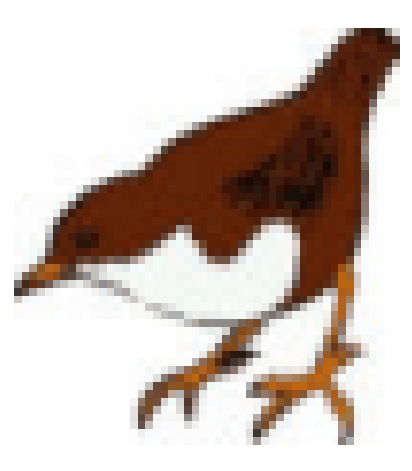

# DIPPER…

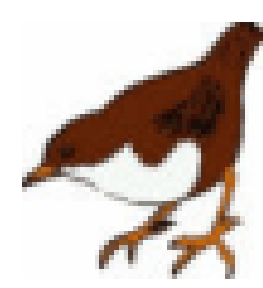

- • Offers an architecture for prototyping spoken dialogue systems
- •• Is based on the Open Agent **Architecture**
- •• Has it own Dialogue Management Component, based on the informationstate approach (Trindi)

### Overview of this Talk

- •• The Dipper environment
	- –Open Agent Architecture (OAA)
	- –Agents and Solvables
	- –– Dialogue Management in Dipper
- • The Information-state update approach
	- Information states
	- –Update Language
- •• Comparison with TrindiKit
- •Working with Dipper

## 1. The DIPPER environment

- How to build <sup>a</sup> dialogue system using and adapting off-the-shelf components that
	- need to interact with each other
	- – are implemented in various programming languages
	- –are running on various platforms?
- Examples:
	- –Festival (C++), Nuance (C,C++,Java)
	- –Parsing, Context Resolution (Prolog)
	- –– Dialogue Management (Prolog), O-Plan (Lisp)

### The Open Agent Architecture

- Framework for integrating <sup>a</sup> community of heterogeneous software agents in <sup>a</sup> distributed environment
- Agents can be created in multiple programming languages on different platforms
- Agents can be spread across <sup>a</sup> computer network
- Agents can cooperate or compete on tasks in parallel

### OAA Philosophy

- express requests in terms of *what is to be done* in terms of **solvables** without requiring specifying
	- who is to do the work
	- –how it should be performed
- requester delegates control for meeting <sup>a</sup> goal with the **facilitator** (coordinating the activities of agents)
- develop components of application separately by wrapping them into **agents**

### OAA Availability

- Developed by SRI AIC, freely available.
- Current Version OAA-2.1 (released Sept'01)
	- – $-$  libraries for Java, C, C++, Prolog, and WebL
	- –- Solaris, Linux, and Windows 9x/NT
- OAA-1.0
	- –more languages (Lisp, Basic, Delphi, Perl *etc.)*
	- –SunOs 4.1.3, SGI IRIX
- OAA-2.1 Facilitator provides backward compatibility
	- –OOA-1 and OAA-2 agents can co-exist
- Active community exists

### OAA Agent Types

- *requester:* specifies goal to the facilitator, provides advice on how it should be met
- *providers:* register their capabilities with the facilitator, know what services they provide, understand limits of their ability to do so
- *facilitator:* maintains <sup>a</sup> list of provider agents and <sup>a</sup> set of general strategies for meeting goals

#### Prolo g wrapper for requester

- :- <mark>use\_module(\_, com\_tcp, all).</mark>
- :- use module(oaa, all).
- runtime\_entry(start) :com\_Connect(parent [], \_Address), oaa:oaa\_Register(parent, prolog\_testagent2, <mark>[], []</mark>), oaa:oaa\_Ready(true).
- :- runtime\_entry(start).
- % request service with: oaa\_Solve(test(A,B), Z).

#### Prolo g wrapper for provider

```
:- use_module(_, com_tcp, all).
:- use_module(oaa, all).
runtime_entry(start) :-
         com_Connect(parent, <mark>[]</mark>, _Address),
         oaa:oaa_Register(parent, prolog_testagent1, <mark>[test(_A,_B)],[]</mark>),
         oaa:oaa_RegisterCallback(app_do_event, user:oaa_AppDoEvent),
         oaa:oaa_MainLoop(<mark>true</mark>).
oaa_AppDoEvent(test(A,B), Params) :-<br>write(['I have been called with ', A, B]), nl,
         highly_complex_prolog_code(A,B).
highly_complex_prolog_code(A,B) :-
    A = a^{\prime}.
```

```
:- runtime_entry(start).
```
### Dipper: Input/Output Agents

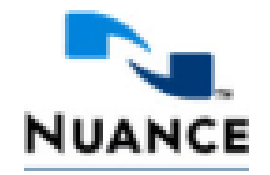

• ASR: Dipper supports agent "wrappers" for **Nuance** 7.0 and 8.0 with solvables:

–-recognize(+Grammar,+Time,-Result)

- • Synthesis: **Festival, rVoice, Greta**, with solvables:
	- –text2speech(+Text)
	- –sable2speech(+SABLE)
	- –play\_apml(+APML)

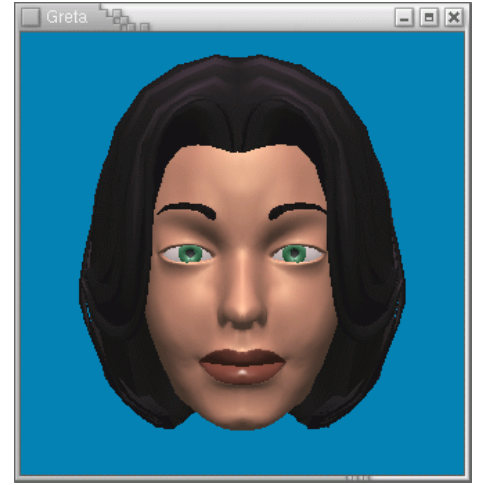

### Dipper: Supporting Agents

- OAA comes itself with Gemini –parsing and generation
- • Dipper provides further agents
	- –DRT stuff (resolution, inference)
	- – $-$  Theorem proving (SPASS, MACE)
	- –- Content planning (O-Plan)
	- –X-10 Device control (Heyu)

### Dipper: Dialogue Management Agents

- Dialogue management forms the heart of <sup>a</sup> dialogue system:
	- –– Reading (multi-modal) input modalities
	- –Updating the current state of the dialogue
	- –– Deciding what to do next
	- –– Generating output
- It is the most complex agent!
- Dipper implements dialogue management as two agents: the DME, and the DME server

### The Dialogue Move Engine

•The DME agent, with solvables:

– check \_ conds(+Conditions)

–apply\_effects(+Effects)

• The DME server mediates between the DME agents and other agents

–dme(+Call,+Effects)

•• Multiple threads possible

### Dipper DME functionality

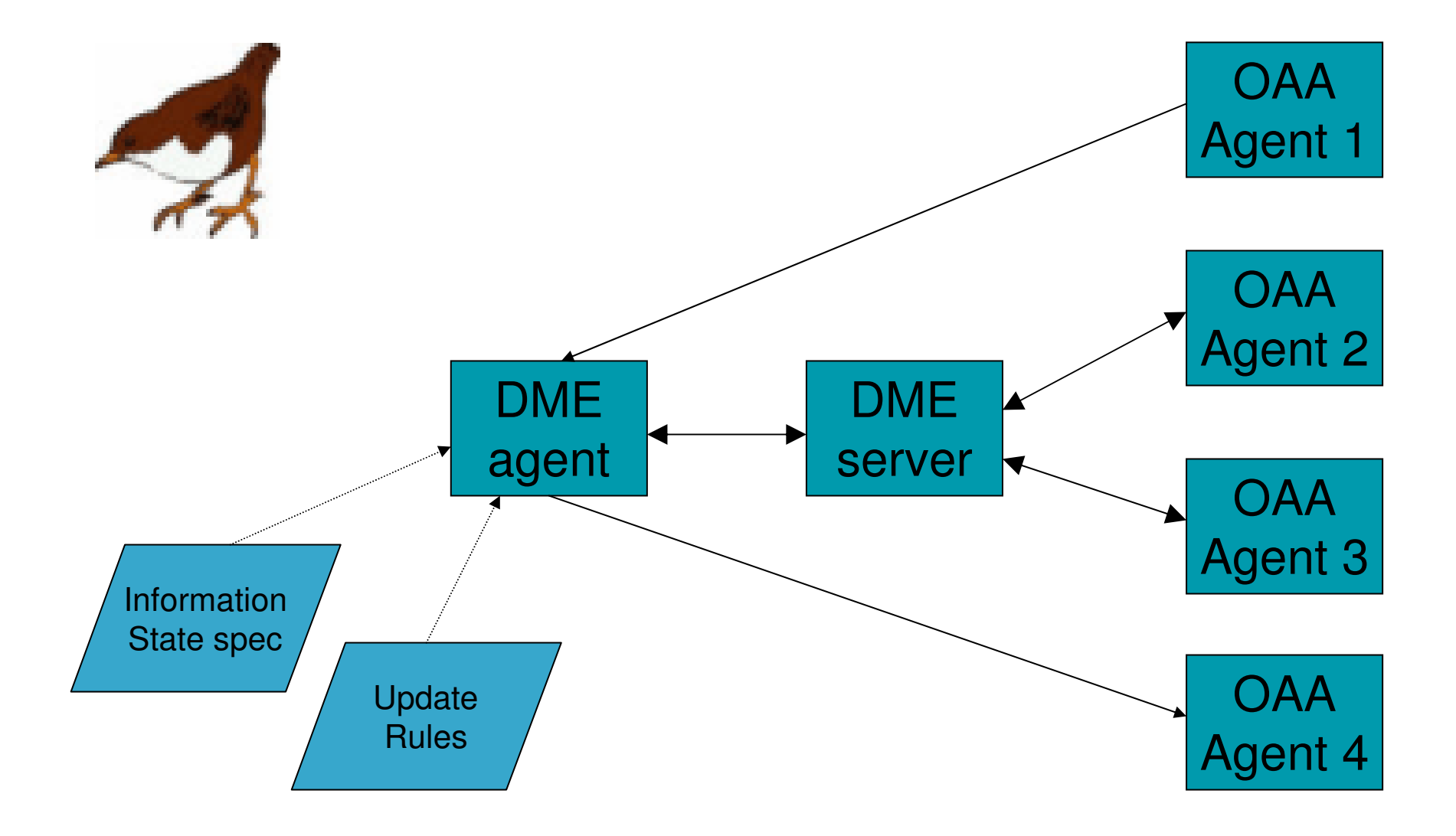

### 2. The Information-State Approach

- •• Some History
- •The Information-state Approach
- •• Specifying Information States
- •• The Dipper Update Language
- •A simple example

### Some History

- •• Traditional approaches:
	- – **Dialogue state** approaches (dialogue dynamics specified by <sup>a</sup> set of states and transitions modelling dialogue moves)
	- – **Plan-based** approaches (used for more complex tasks showing flexible dialogue behaviour
- •• Information-state approaches combine the merits of both approaches

### Information-state Approaches

- Declarative representation of dialogue modelling
- Components:
	- –– Specification of contents of the information state of the dialogue
	- – $-$  Datatypes to structure information
	- –A set of update rules
	- –Control strategy for information state updates
- First implementation: TrindiKit
- Dipper builds on TrindiKit

## Specifying Information States

- The information state "*represents the information necessary to distinguish it from other dialogues, representing the cumulative additions from previous actions in the dialogue, and motivating further action*" (Traum et al., 1999)
- Compare: mental model, discourse context, state of affairs, conversational score, etc.
- Dipper uses TrindiKit technology representing information states

### Example: Information State Definition

Datatypes: record, stack, queue, atomic, drs

is:record([grammar:atomic, input:queue(atomic), sem:stack(record([int:atomic, context:drs]))])

### Information State based on Ginzburg's QUD (Godis)

- Private:
	- – $-$  Bel: set of propositions (according to system)
	- –- Agenda: stack of actions (short-term intentions)
	- – $-$  Plan: stack of actions (long-term dialogue goals)
	- –- Tmp: copy of Shared
- Shared:
	- – $-$  Bel: set of propositions (shared by participants)
	- –- QUD: stack of questions under discussion
	- –- LM: latest move (speaker, move, content)

### The Dipper Update Language

- • Update Rules have 3 components
	- –**Name** (identifier)
	- – **Conditions** (a set of 'tests' on the current information state)
	- – **Effects** (an ordered set of operations on the information state, resulting in <sup>a</sup> new state)
- • Conditions and effects are defined by the Dipper Update Language

### Standard vs Anchored Terms

- Standard Terms: basic definitions of the datatypes (constants, stacks, queues, records)
- •• Special term: is, referring to the complete information state
- Anchored Terms
	- – $i=1.5$ , T^F, first(T), last(T), top(T), member(T)

### Example: Anchored Terms

- •• Information State (s)
	- is: grammar: '.Yesno' input: <> sem: < int: model(...) context: drs([X,Y],…) <sup>&</sup>gt;
- •• Reference: [.]s
	- –— [is^grammar]s = '.Yesno'
	- –— [grammar]s = grammar
	- –[top(is^sem)^context]s <sup>=</sup> drs([X,Y],…)
	- –[top(sem)^context]s <sup>=</sup> *undefined*

### Conditions and Effects

- Conditions
	- –T1=T2, T1≠T2
	- – $-$ empty $(T1)$ , non\_empty $(T1)$
- •• Effects (T1 anchored)
	- – $-$  assign( $T1, T2$ ), clear( $T1$ ), pop( $T1$ ), pus<sup>h</sup>(T1,T2), dequeue(T1), enqueue(T1,T2) – $-$  <code>solve(S(…,Ti,…),Effects)</code>

### A Simple Example: Parrot

• We will use the following information state structure:

is:record([input:queue(atomic), listening:atomic, output:queue(atomic)])

- Four agents:
	- – ASR, SYN, the DME agent and the DME server

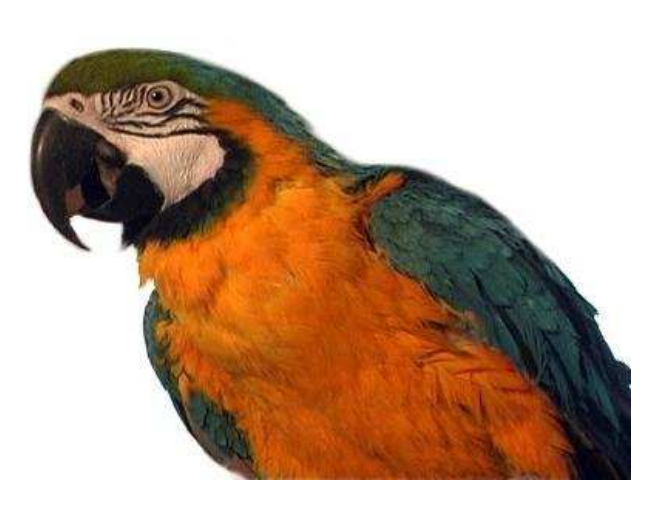

#### Update Rules for Parrot

```
urule(timeout,
      [first(is^input)=timeout],
      [dequeue(is^input)]).
```

```
urule(process,
```

```
[non_empty(is^input)],
[enqueue(is^output,first(is^input),
dequeue(is^input)]).
```

```
urule(synthesise,
```

```
[non empty(is^output)],
[solve(text2speech(first(is^output)),[]),
dequeue(is^output)]).
```

```
urule(recognise,
      [is^listening=no],
      [solve(recognise('.Gram',10,X),
             [enqueue(is^input,X),assign(is^listening,no)]),
       assign(is^listening,yes)]).
```
## 3. Working with DIPPER

- •• Prototyping
	- –– How to build and run a DIPPER application
	- The startit.sh and monitor.sh
- •• Debugging
	- – Testing and debugging of information-state approaches can be difficult
- •DIPPER prototypes

### How to build and run a DIPPER application?

- •• Set up your machine for using OAA (and Nuance)
- • Decide which components you want to use and specify an OAA config file
- •• Specify information state and update rules
- •• Start the OAA facilitator (fac.sh) and the OAA application manager (startit.sh)

### OAA tools (startit.sh and monitor.sh)

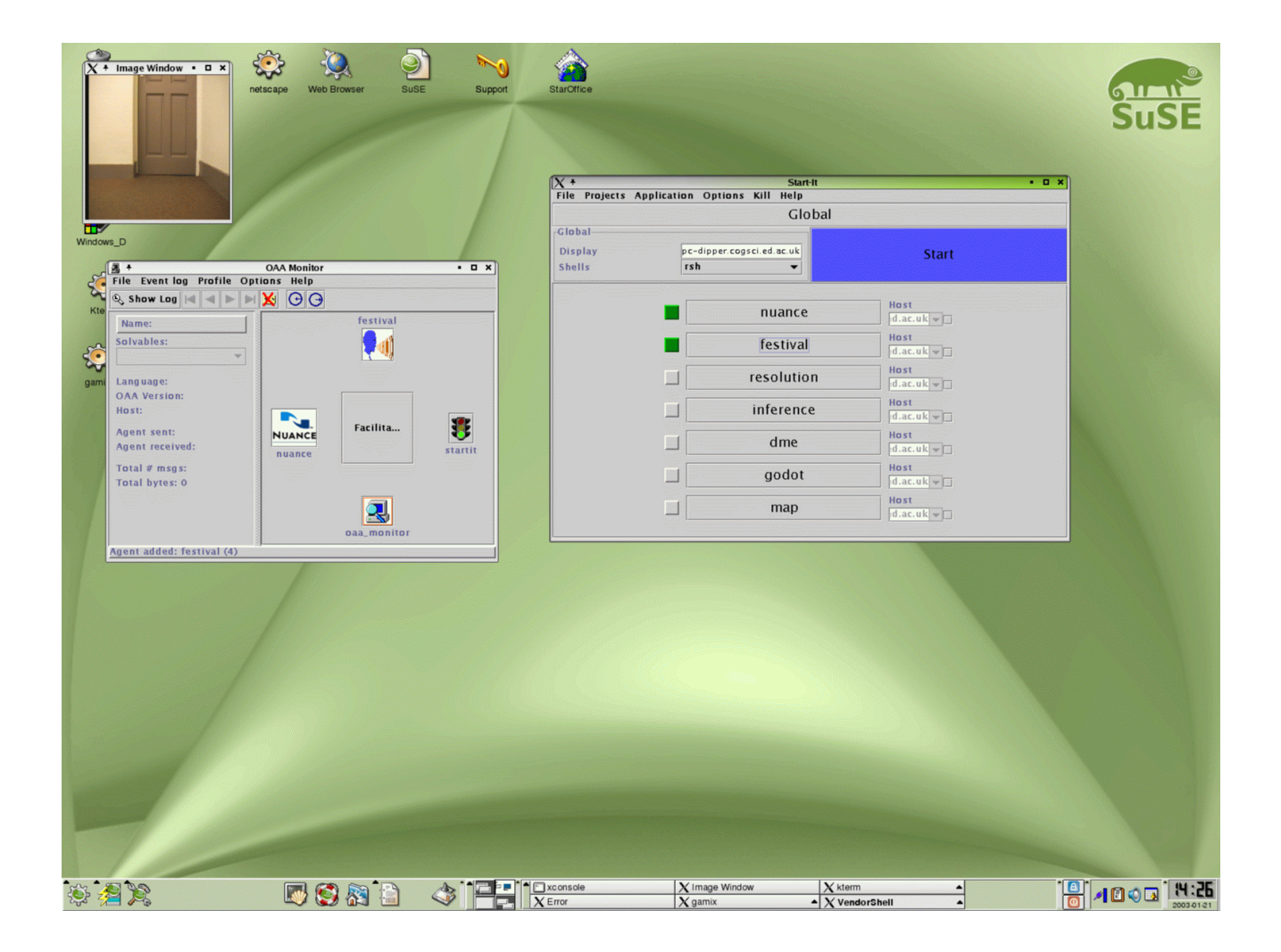

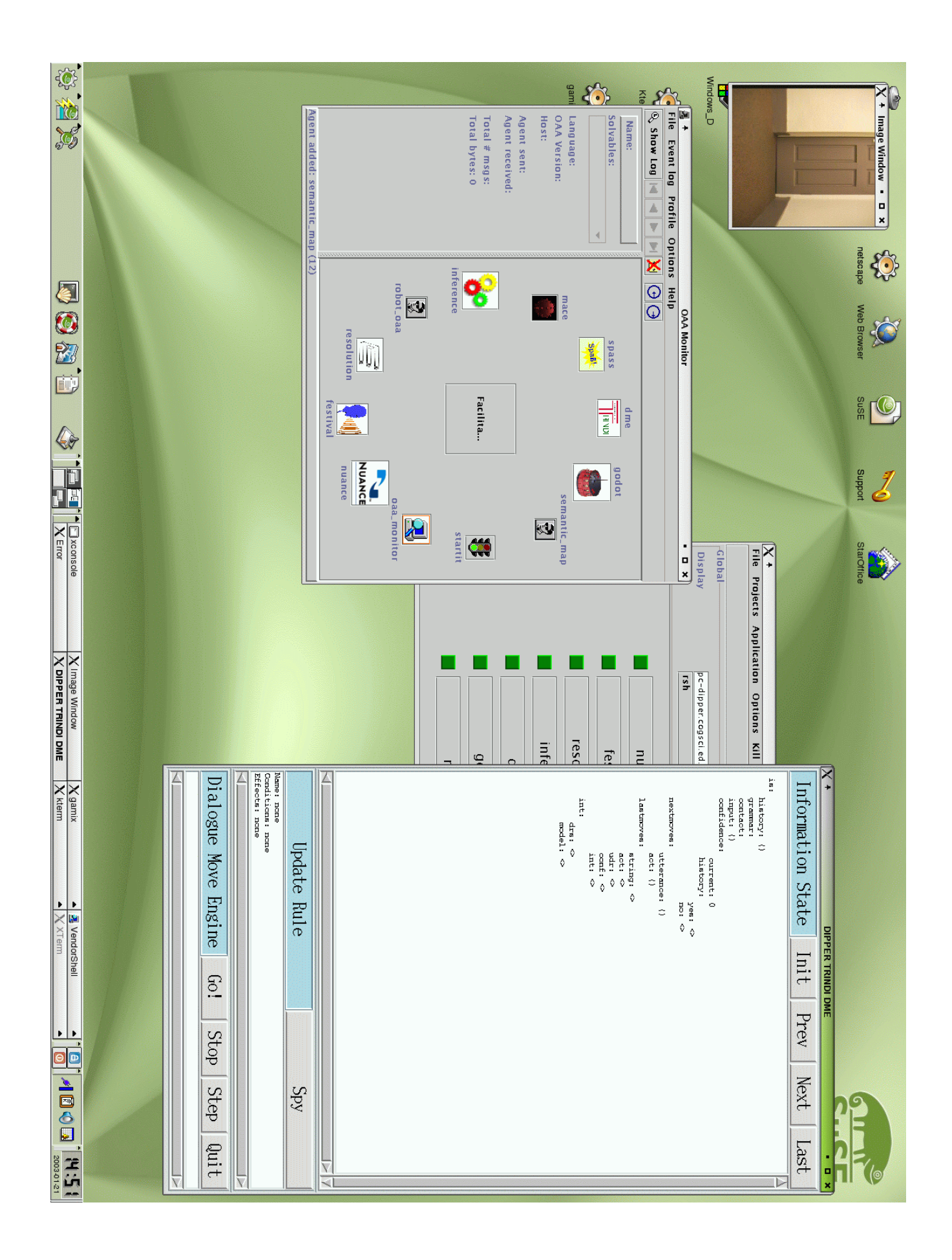

### The DIPPER GUI

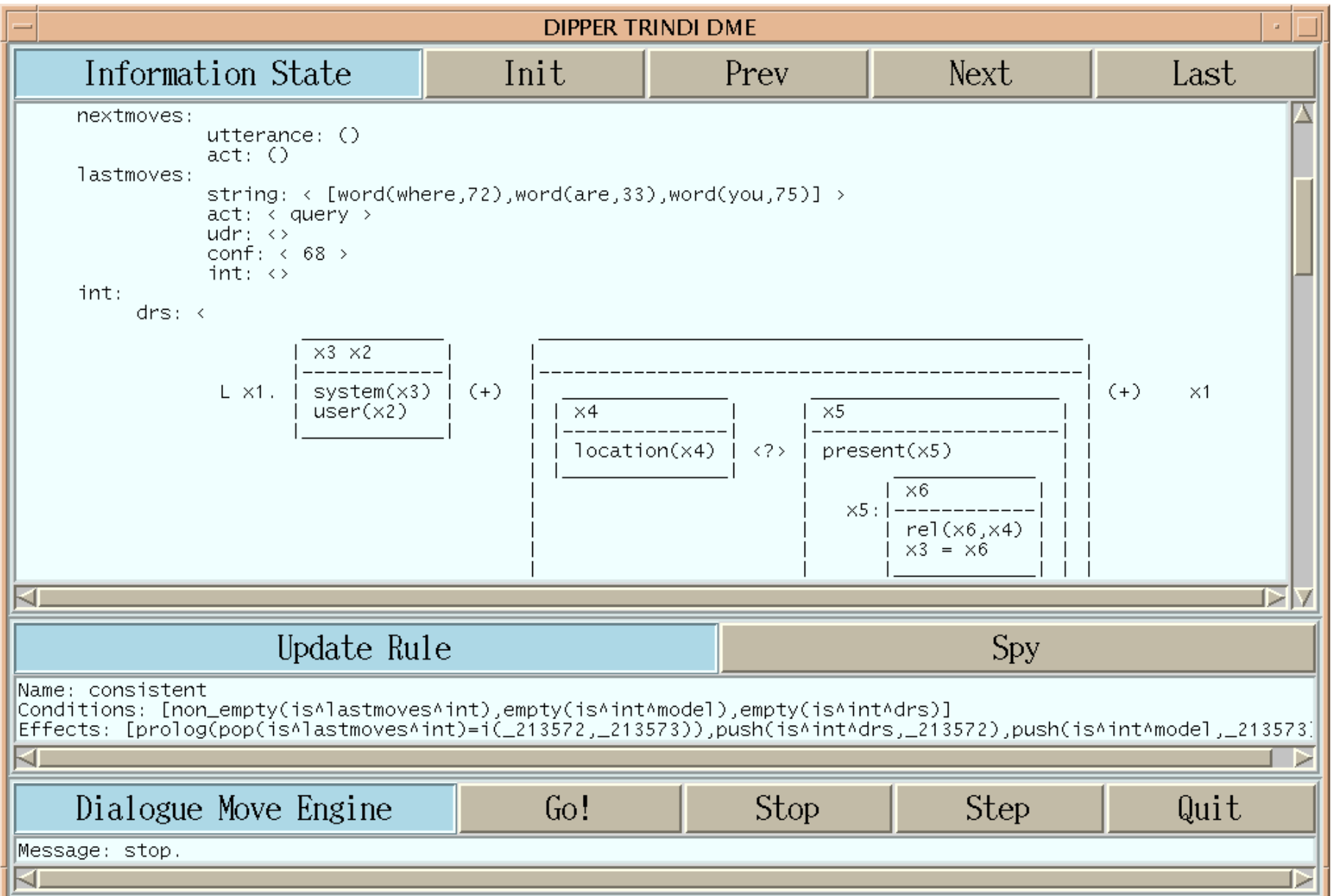

### Dipper Prototypes

- D'Homme (home automation)
- IBL (route explanation to mobile robot)
- Godot (our own robot in the basement)
- Magicster (believable agent Greta)
- Dipper Resources:

http://www.ltg.ed.ac.uk/dipper